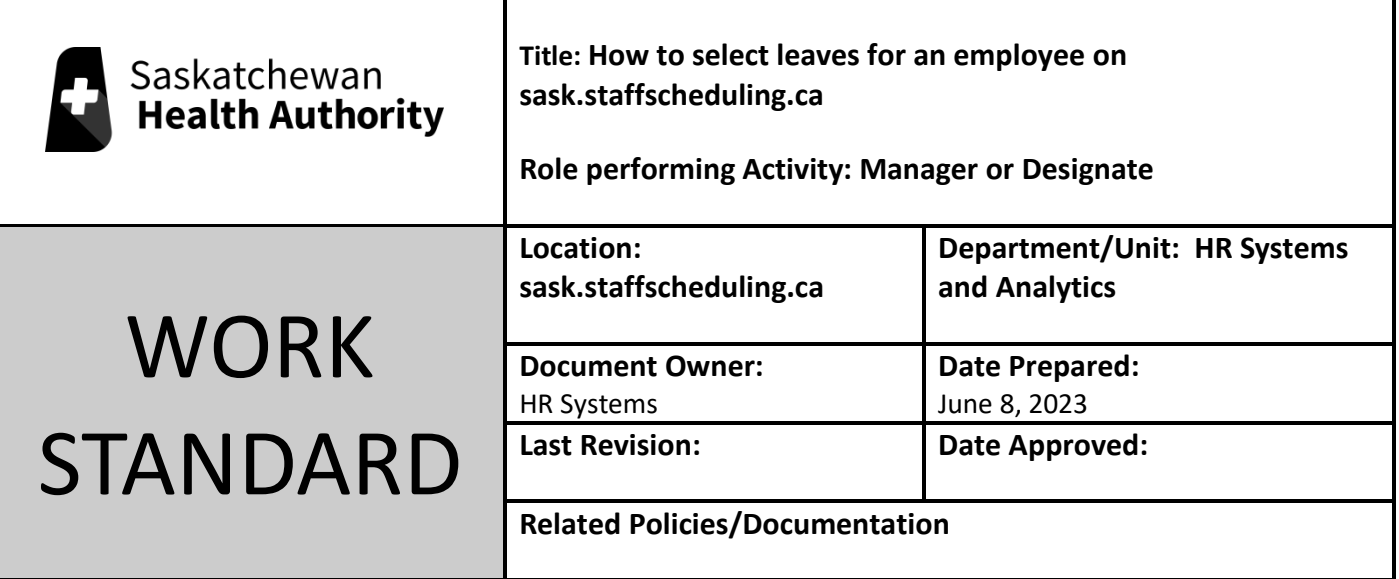

Work Standard Summary: If an employee calls to say they are having difficulties for leaves online, we can apply for on their behalf.

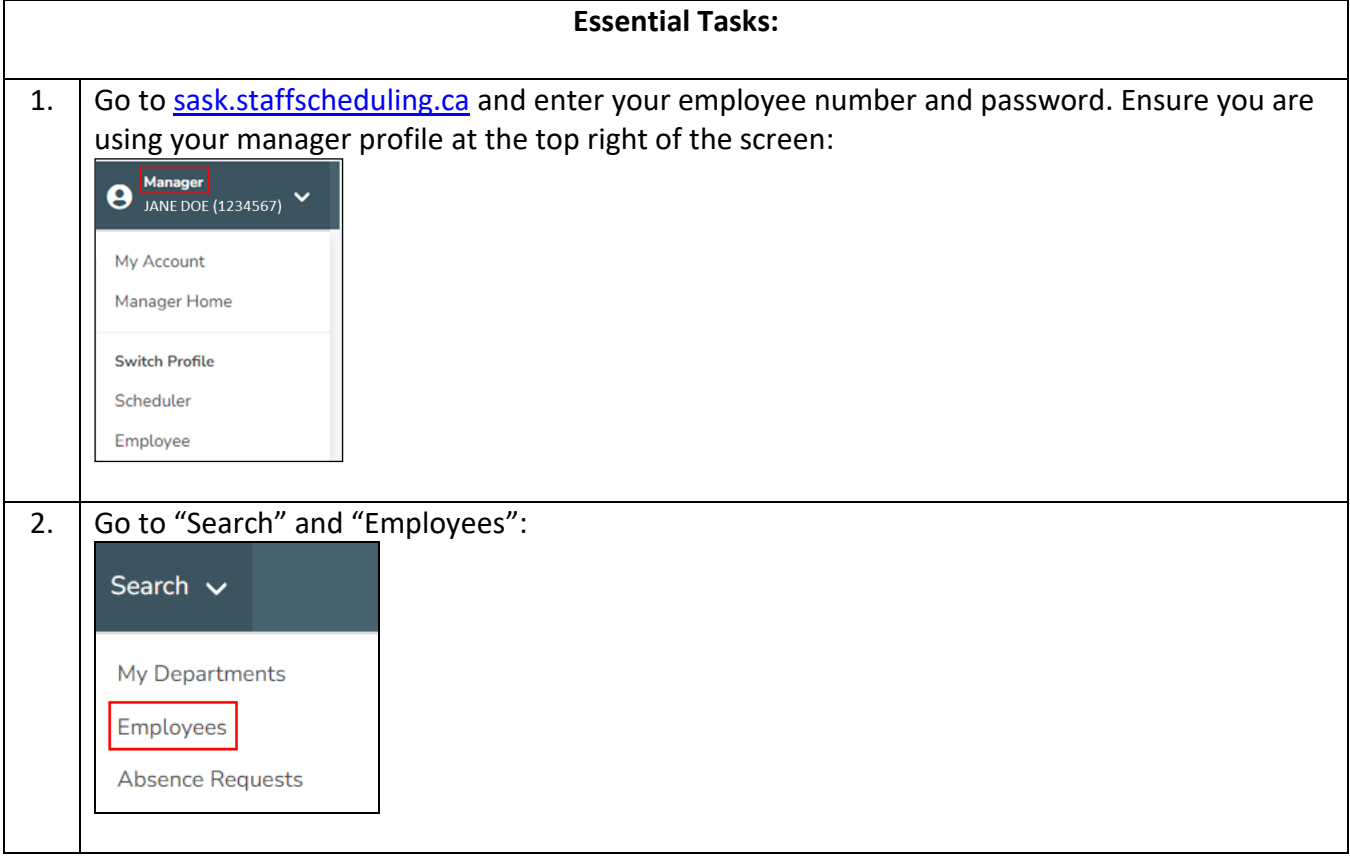

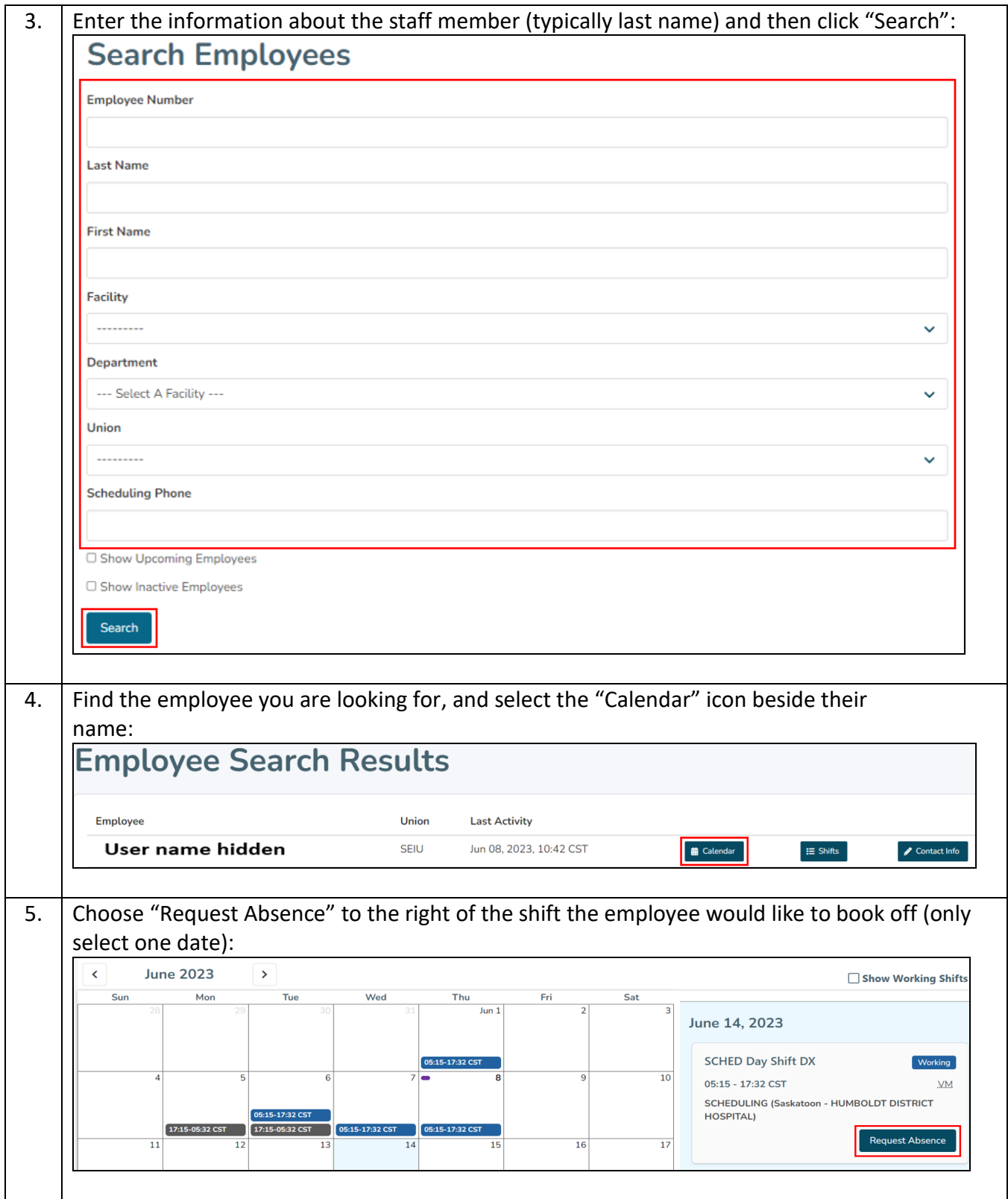

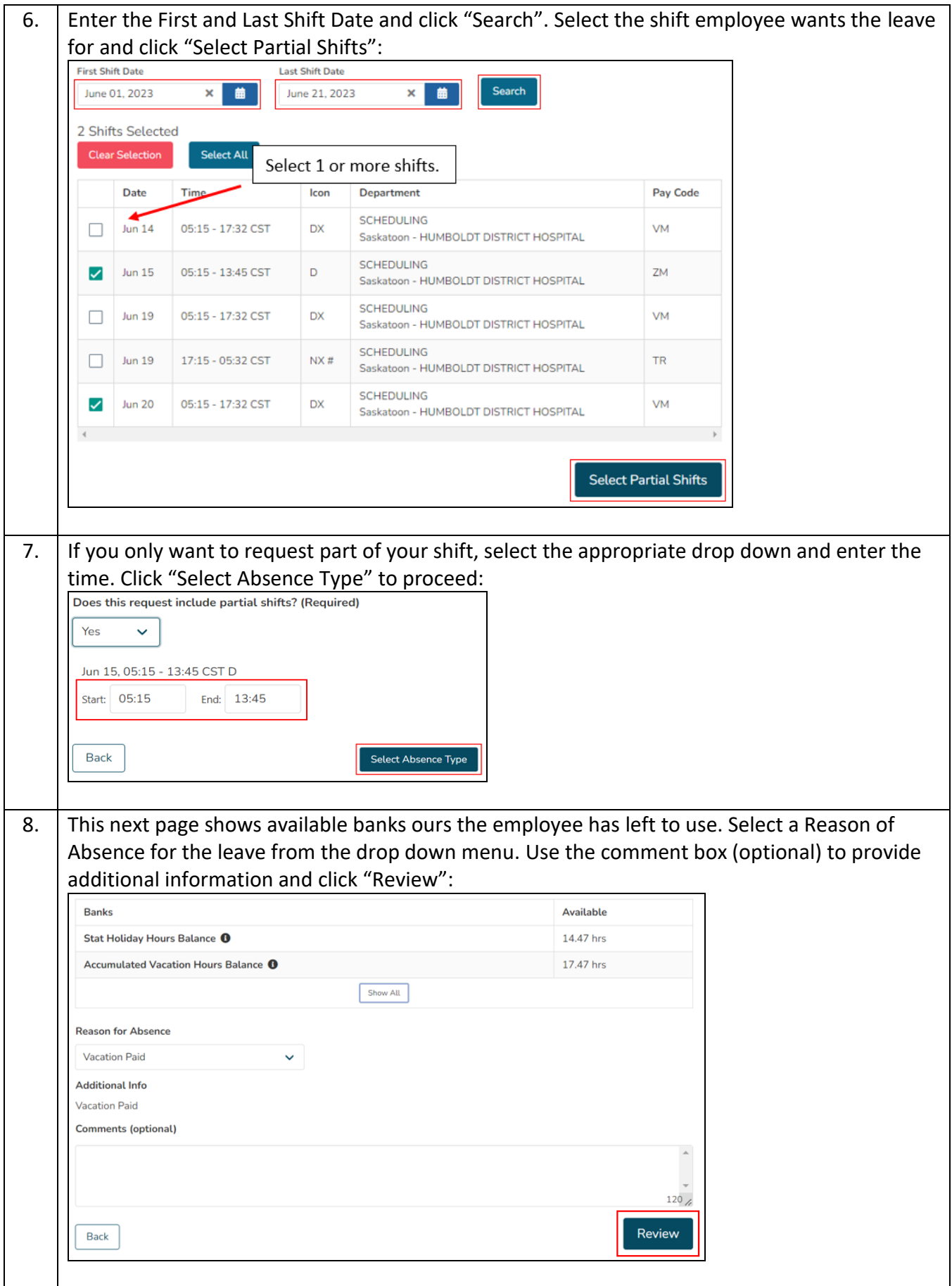

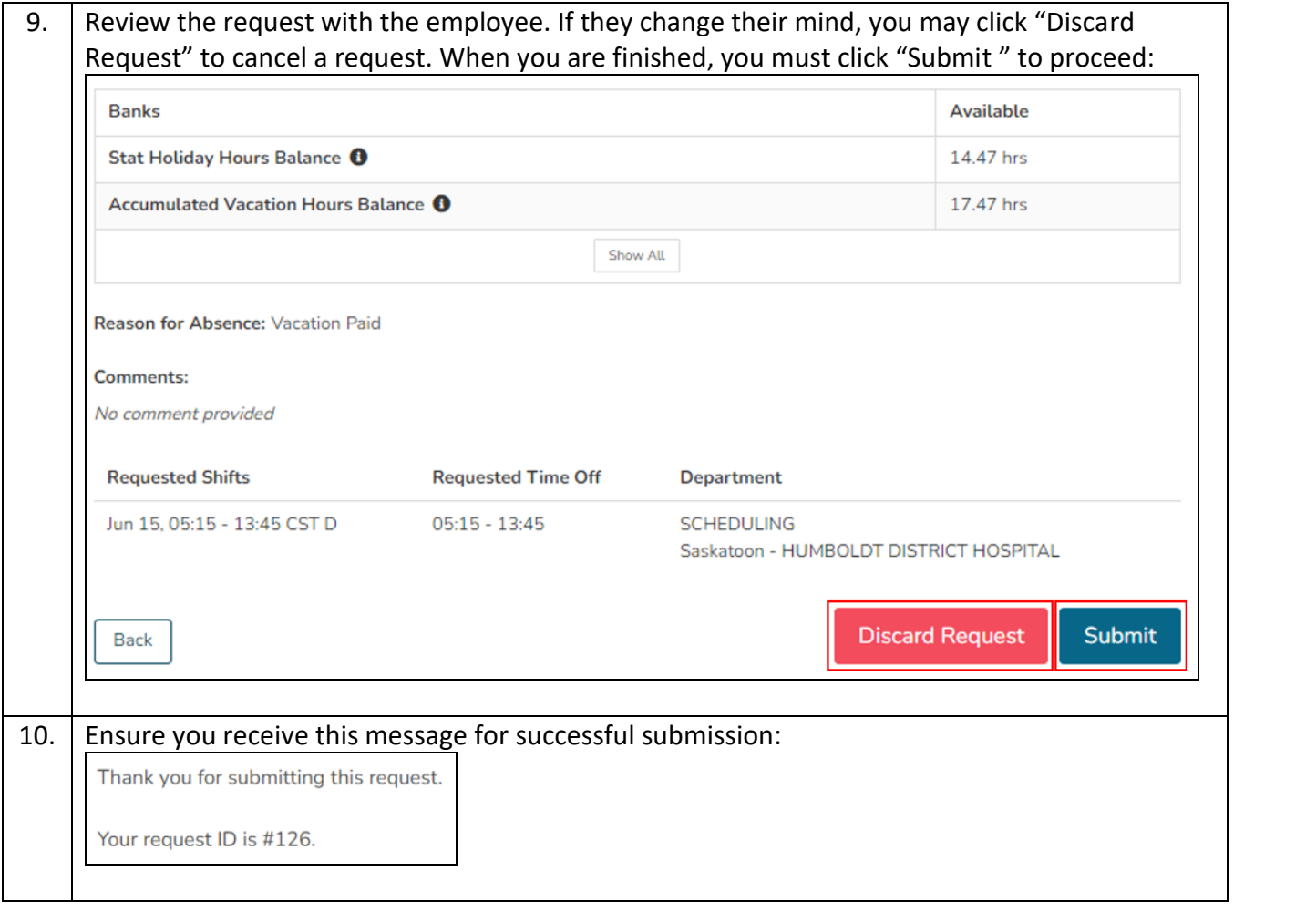